### **The Magic Behind Tux Paint**

• Bill Kendrick, Lead Developer

All of the important things Tux Paint does behind the scenes, and transparent to the users.

Sacramento Linux Users Group June 11, 2009

# **Background: What's Tux Paint?**

- Drawing program for children
- Open Source (GPL)
- Written primarily in C

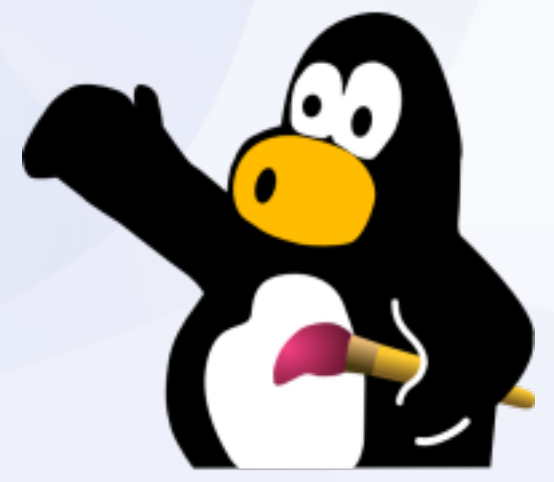

- Targets the Simple DirectMedia Layer API
- Ports kept up-to-date for Windows (back to Win95), Mac OS X, BeOS and Linux
- Started in June 2002
- Part of "Tux4Kids"

# **Background: What does it do?**

- Drawing (brushes, colors)
- Lines & shapes
- Text
- "Rubber Stamps" (clipart/photos)
- "Magic" tools (variety)
- Save/Load/Print/Un-/Redo
- Easy to use
- Highly configurable

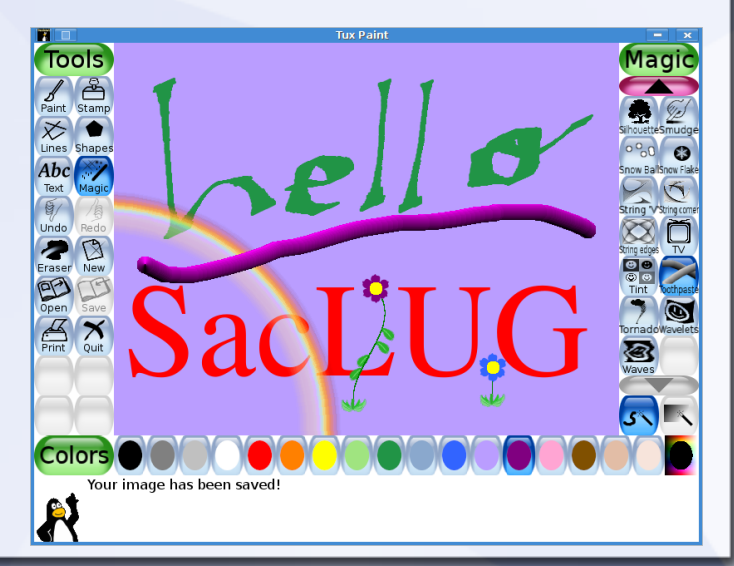

## **What's the Magic?**

- Magic tools (duh!) lots of visual effects plug-in API system
- Text tool Input methods bidirectional
- Stamps Scaled PNGs **SVGs Tinting**
- UI text Localized (80+ languages) Nicely rendered

#### *Note on presentation slides*

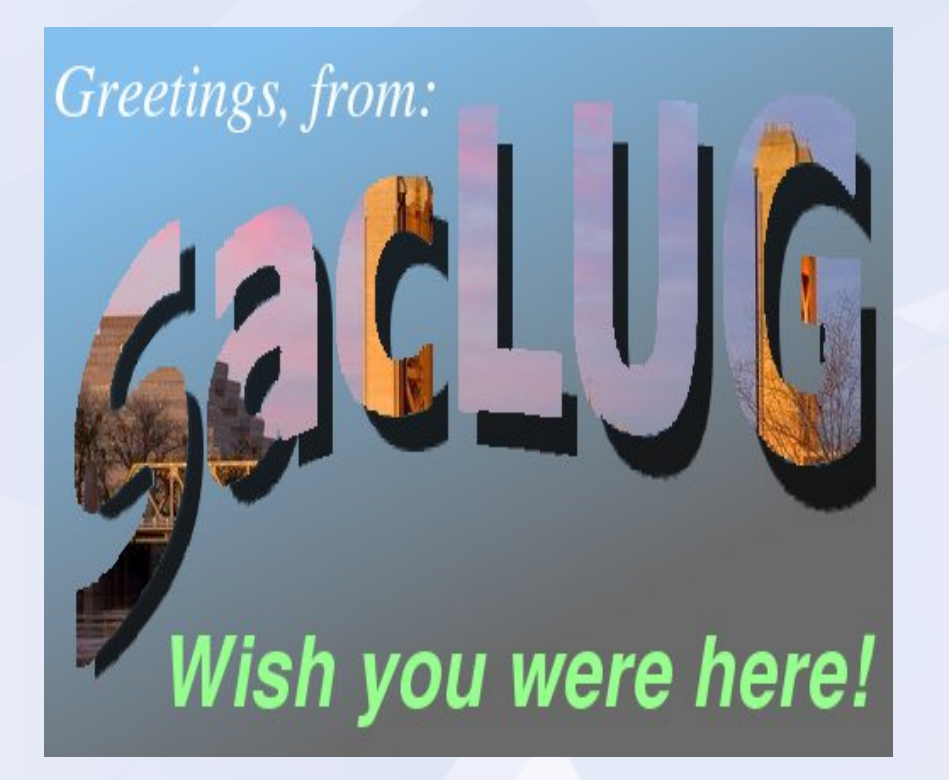

- I'll be interrupting these slides to dig into the source code in an editor and talk about them
- If you're not at this SacLUG meeting, sorry you missed it!

## **Notable Magic Effects**

- Bricks & Rails
- Calligraphy
- Flower & Tornado
- Real Rainbow
- Fisheye & Ripples
- Blur & Smudge

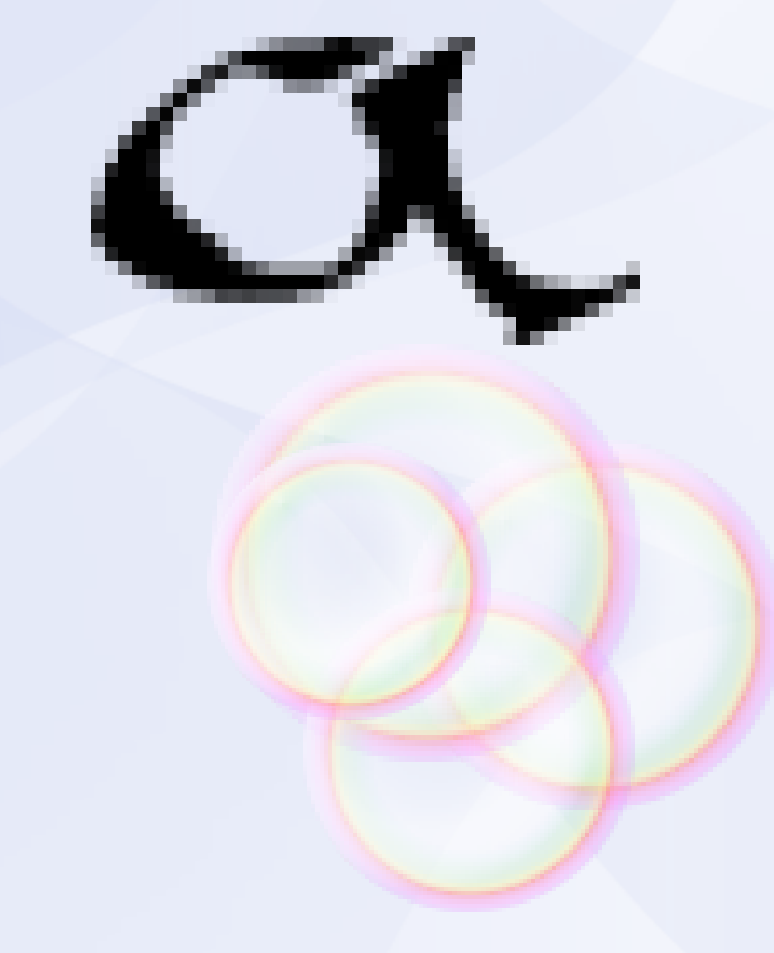

## **Magic API**

- Callback-driven API based on events: click, drag, release, color / tool change
- Write code in C, build as a shared object (e.g., ".so" on Linux).
- Use 'tp-magic-config' script to compile/install
- See a full presentation at: <http://tuxpaint.org/presentations/tuxpaint-magic-api.pdf>

## **Text Tool – Input Methods**

- Rolled out own
- Japanese
- Chinese (Traditional)
- Korean
- Thai

ひらがな

## **Text Tool - Bidirectional**

- Using FriBidi...
- Grab Unicode characters from libSDL
- Pass them along to Input Method handler
- Construct string of wchar to
- Cast wchar t's to FriBidiChar's
- Send it to fribidi log2vis()
- Cast FriBidiChar's back
	- ִעבְרִית Englishالعربي

• Display!

## **Stamps – Scaled PNGs**

- Bilinear scaling (optional)
- Sample 4 pixels around the 'in-between' spot (subpixel)
- Blend them, adjusting for how much they contribute (i.e., how close they are to the subpixel)
- Based on:

<http://www.codeproject.com/cs/media/imageprocessing4.asp>

• See also:

[http://en.wikipedia.org/wiki/Bilinear\\_filtering](http://en.wikipedia.org/wiki/Bilinear_filtering)

## **Stamps - SVGs**

- Old way: libcairo1, libsvg, libsvg-cairo (based on example SDL code in Cairo project, from 2004)
- New way: libcairo2, librsvg, librsvg-cairo
- Ask libraries to render the SVG into a memory buffer
- Create a new SDL surface from that buffer
- Let them scale cake!

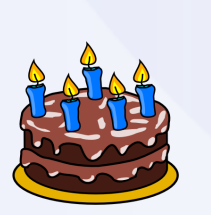

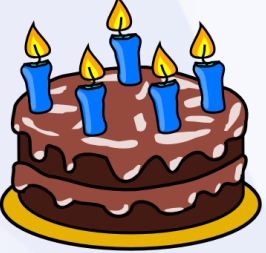

# **Stamp Tinting**

- ... stuff I didn't write (Thanks, Albert!)
- We can look at it, at least.

### **UI Text Localization**

- gettext and .po files
- Python tools to manage Stamp localization  $( . \text{po} \leftrightarrow . \text{txt})$
- Bash scripts and PHP to maintain translation status on website <http://www.tuxpaint.org/help/po/>
- Some strings used for 'scoring' fonts for the Text tool ("can this font show characters important for the current locale?")

### **UI Text Rendering**

- SDL ttf was the old way
- SDL Pango is the new way
- Wrapped SDL\_ttf "TTF\_Font\*" and SDL\_Pango "SDLPango\_Context\*" in a structure, "TuxPaint\_Font".
- Wrote lots of #ifdef'd management code, then was mostly a matter of search and replace: *s/TTF\_Font/TuxPaint\_Font/g*

## **Get Tux Paint**

- Website <http://www.tuxpaint.org/>
- SourceForge.net <http://www.sf.net/projects/tuxpaint/>
- Download builds / Download/find packages <http://www.tuxpaint.org/download/>
- Download source from CVS repository <http://tuxpaint.org/download/source/cvs/>
- Mailing lists, IRC, etc., too!

# **Thanks & happy painting coding**

- Bill Kendrick [bill@newbreedsoftware.com](mailto:bill@newbreedsoftware.com)
- You can also find me at: the Linux Users' Group of Davis <http://www.lugod.org/>
- Day job: CTO & Lead Dev at: Smashwords, Inc. <http://www.smashwords.com/>

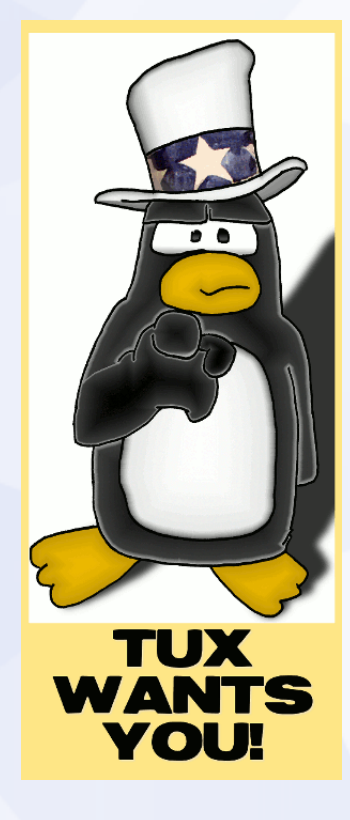